# django-fire Documentation

lordpeara

Apr 13, 2021

### **Contents**

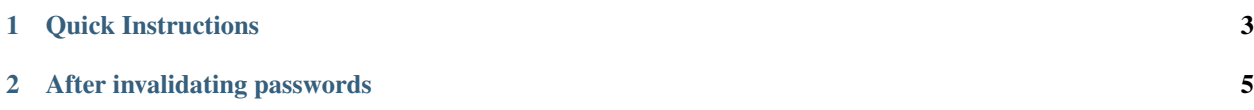

[django-fire](https://github.com/lordpeara/django-fire/) if a toolbox to remove users password.

Maybe you are an administrator for django service and haved noticed an incident, such as password exposure or cracking password hash algorithms (pbkdf2, bcrypt, etc.)

You can use this project to clean these vulnerable passwords.

### CHAPTER 1

Quick Instructions

<span id="page-6-0"></span>\$ pip install django\_fire

```
INSTALLED_APPS = [
    'django_fire',
    # ...
]
```
\$ python manage.py firepassword --all

You can remove all your users' password just in 5 minutes.

## CHAPTER 2

### After invalidating passwords

<span id="page-8-0"></span>After removing passwords, logins from users will always fails.

We provide auth backends to notice users that "your password is invalidated"

```
AUTHENTICATION_BACKENDS = [
    'django.contrib.auth.backends.ModelBackend',
    'django_fire.backends.FiredPasswordBackend',
]
```
If user try to login, user see messages like below.

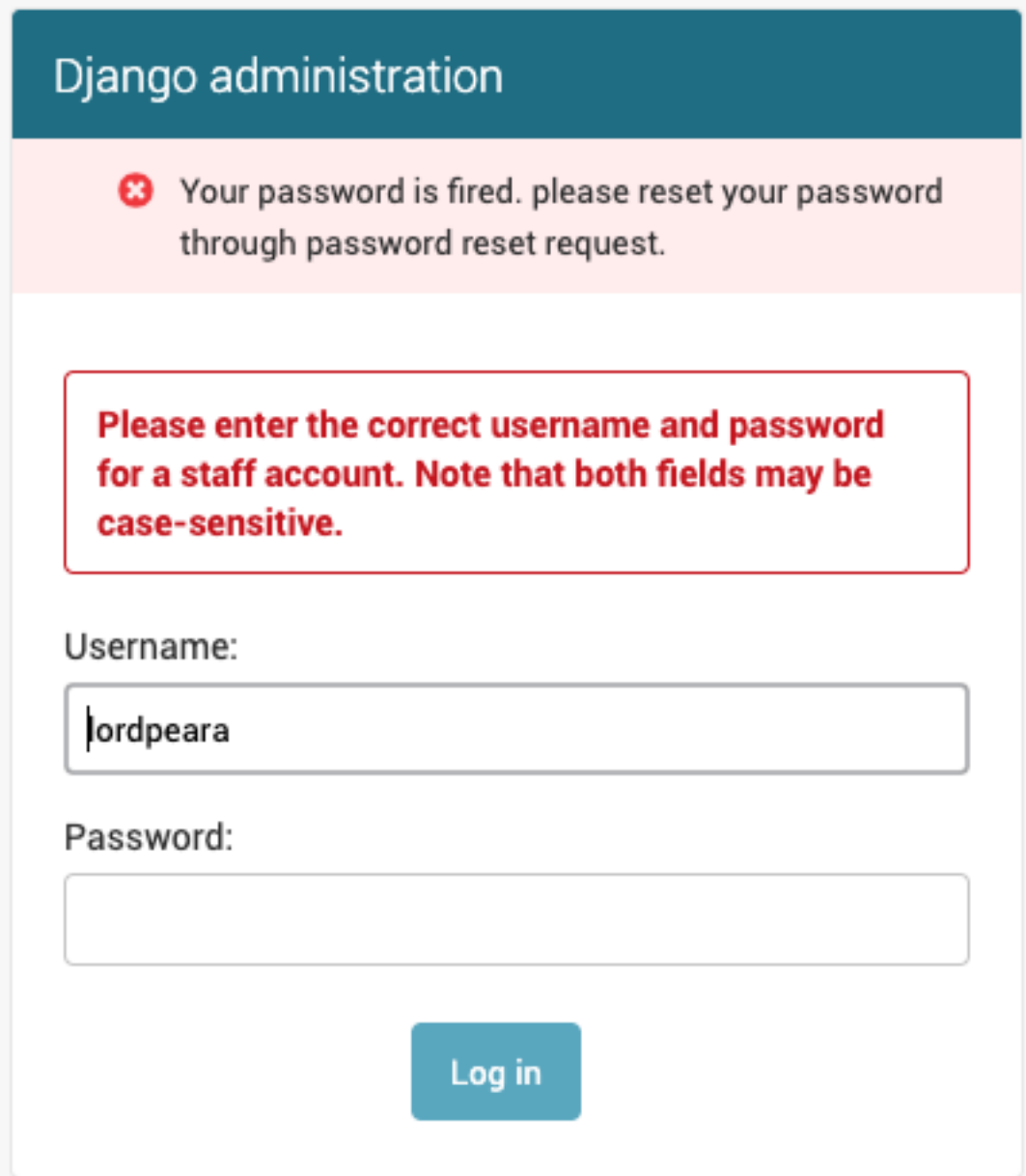